## **Mathematikaufgaben > Analysis > Kurvendiskussion/Funktionsuntersuchung**

**Aufgabe**: Gegeben ist die ganz rationale Funktion 4. Grades:

$$
f(x) = 4x^3 - 3x^4.
$$

Untersuche die Funktion auf: Symmetrie, Nullstellen, Extrempunkte, Wendepunkte, Verhalten im Unendlichen. Zeichne auf dieser Grundlage und unter Verwendung einer geeigneten Wertetabelle den Graphen der Funktion in ein x-y-Koordinatensystem ein.

**Lösung**: I. Allgemein gilt für die Kurvendiskussion/Funktionsuntersuchung einer (für jede reelle Zahl x definierten) ganz rationalen Funktion f(x) die folgende Vorgehensweise:

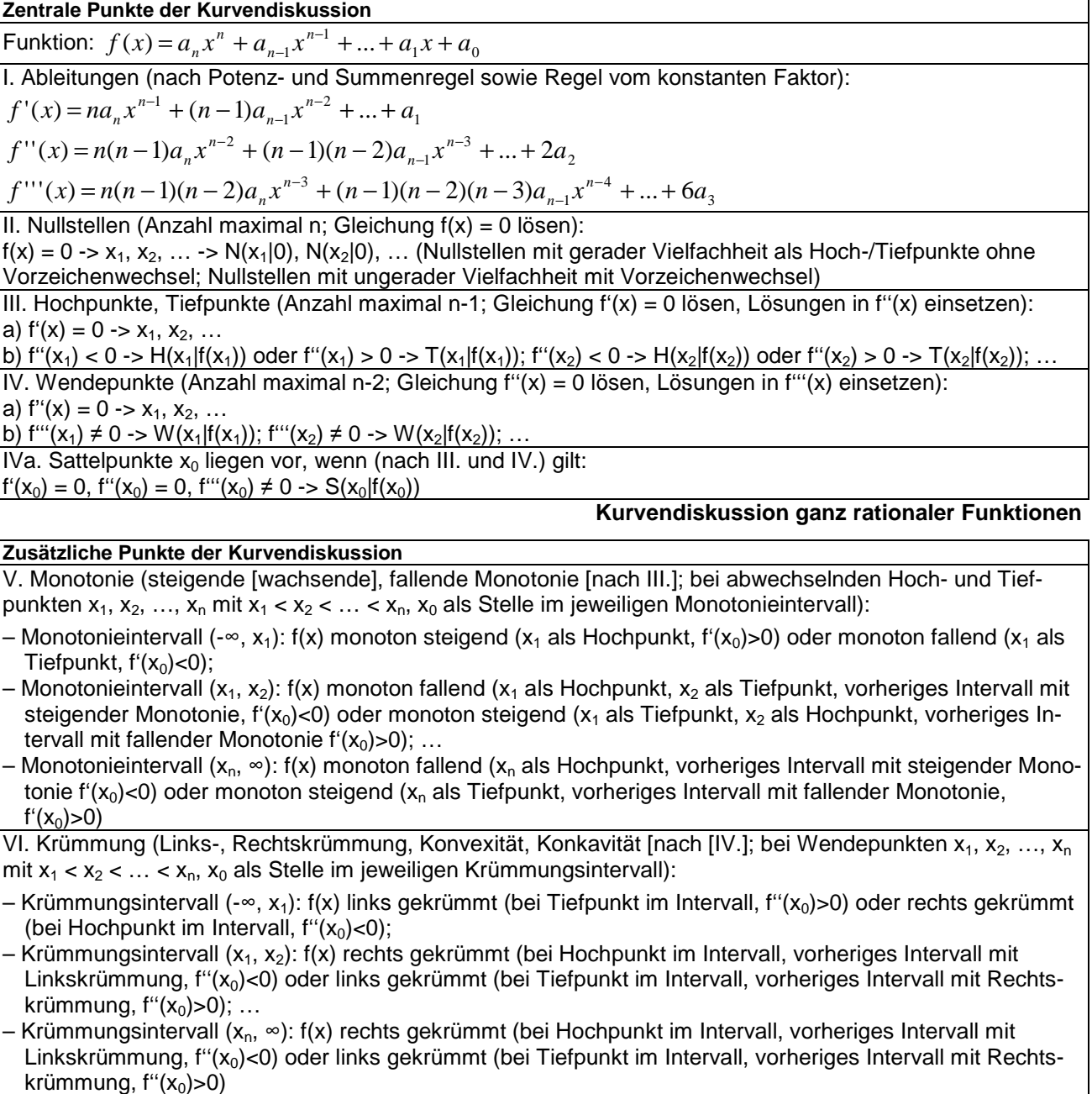

| VII. Symmetrie:                                                                                                    |                            |                           |              |                            |                            |
|----------------------------------------------------------------------------------------------------|----------------------------|---------------------------|--------------|----------------------------|----------------------------|
| a) Achsensymmetrie (zur y-Achse): $f(x) = f(x)$ oder: nur gerade Exponenten im Term von $f(x)$ (gerade)             |                            |                           |              |                            |                            |
| b) Punktsymmetrie (zum Ursprung): $f(-x) = -f(x)$ oder: nur ungerade Exponenten im Term von $f(x)$ (ungerade)       |                            |                           |              |                            |                            |
| c) $f(x)$ achsensymmetrisch -> $f'(x)$ punktsymmetrisch -> $f''(x)$ achsensymmetrisch usw.                          |                            |                           |              |                            |                            |
| $f(x)$ punktsymmetrisch -> $f'(x)$ achsensymmetrisch -> $f''(x)$ punktsymmetrisch usw.                              |                            |                           |              |                            |                            |
| VIII. Verhalten für betragsmäßig große x (x-> $\infty$ , x->- $\infty$ ) (n als Grad der ganz rationalen Funktion): |                            |                           |              |                            |                            |
| $a_n>0$                                                                                                    | n ungerade                 | n gerade                  | $a_n<0$      | n ungerade                 | n gerade                   |
| $X->\infty$                                                                                                    | $f(x) \rightarrow \infty$  | $f(x) \rightarrow \infty$ | $X->\infty$  | $f(x) \rightarrow -\infty$ | $f(x) \rightarrow -\infty$ |
| X->-∞                                                                                                    | $f(x) \rightarrow -\infty$ | $f(x) \rightarrow \infty$ | $X->-\infty$ | $f(x) \rightarrow \infty$  | $f(x) \rightarrow -\infty$ |
| Kumishalalinastan mang-pattanalan Euntatanan                                                                        |                            |                           |              |                            |                            |

**Kurvendiskussion ganz rationaler Funktionen** 

II. Symmetrie: Die Funktionskurve ist weder achsensymmetrisch zur y-Achse noch punktsymmetrisch zum Ursprung des Koordinatensystems. Wir sehen nämlich, dass

 $f(-x) = 4(-x)^3 - 3(-x)^4 = -4x^3 - 3x^4$ 

gilt, was weder mit f(x) (Achsensymmetrie) noch mit -f(x) (Punktsymmetrie) übereinstimmt. Es können damit keine Rechenvorteile etwa bei der Bestimmung von Funktionswerten genutzt werden.

III. Als Grundlage für das Folgende bilden wir zunächst die Ableitungen (nach Summen-, Potenzund Faktorregel):

 $f'(x) = 12x^2 - 12x^3$  $f''(x) = 24x - 36x^2$  $f'''(x) = 24 - 72x$ .

IV. Zur Nullstellenbestimmung rechnen wir:

 $f(x) = 0 \Leftrightarrow 4x^3 - 3x^4 = 0 \Leftrightarrow x^3(4-3x) = 0 \Leftrightarrow x^3 = 0$ ,  $4-3x = 0 \Leftrightarrow x = 0$ ,  $4 = 3x \Leftrightarrow x = 0$ ,  $x = 4/3$ . (Ausklammern von  $x^3$ , Satz vom Nullprodukt). Nullstellen sind also:  $N_1(0|0)$ ,  $N_2(4/3|0)$ .

V. Hoch- und Tiefpunkte: Nullsetzen der 1. Ableitung liefert die Stellen, wo die Funktion waagerechte Tangenten besitzt:

 $f'(x) = 0 \Leftrightarrow 12x^2 - 12x^3 = 0 \Leftrightarrow x^2(12-12x) = 0 \Leftrightarrow x^2 = 0$ ,  $12-12x = 0 \Leftrightarrow x = 0$ ,  $12 = 12x \Leftrightarrow$  $x = 0, x = 1$ 

(Ausklammern von x<sup>2</sup>, Satz vom Nullprodukt). Die Überprüfung dieser Stellen mit Hilfe der 2. Ableitung ergibt:

 $f''(0) = 0 \Rightarrow$  für  $x = 0$  ist (zunächst) nicht entscheidbar, ob ein Extrem- oder auch ein Sattelpunkt vorliegt;

f"(1) = -12 < 0 => x = 1 als Hochpunkt H(1|1) (mit f(1) = 4-3 = 1).

Mit H(1|1) liegt also ein Hochpunkt der Funktion f(x) vor.

VI. Wendepunkte: Wir setzen die 2. Ableitung Null und erhalten:

 $f''(x) = 0 \Leftrightarrow 24x - 36x^2 = 0 \Leftrightarrow x(24-36x) = 0 \Leftrightarrow x=0$ ,  $24-36x = 0 \Leftrightarrow x = 0$ ,  $24 = 36x \Leftrightarrow x = 0$  $x = 0, x = 2/3$ 

und erhalten  $x = 0$ ,  $x = 2/3$  als mögliche Wendestellen. Die Stelle  $x = 0$  ist uns schon als Stelle mit waagerechter Tangente bekannt (siehe V.). Für x = 0 ergibt sich:

 $f'''(0) = 24 > 0 \Rightarrow x = 0$  als Wendepunkt  $W_1(0|0)$  (mit  $f(0) = 0$ ) und als Punkt mit waagerechter Tangente =>  $x = 0$  als Sattelpunkt  $W_1(0|0)$ .

An der Stelle x = 2/3 liegt auf Grund von:

f<sup>"'</sup>(2/3) = -24 < 0 => x = 2/3 als Wendepunkt W<sub>2</sub>(2/3)16/27) (mit f(2/3) = 32/27-16/27 = 16/27 ≈ 0,59)

der Wendepunkt W<sub>2</sub>(2/3|16/27) vor. Die beiden Wendepunkte der Funktion lauten also: W<sub>1</sub>(0|0), zudem als Nullstelle und Sattelpunkt;  $W_2(2/3|16/27)$ .

VII. Verhalten für betragsmäßig große x: Mit x<sup>4</sup> als gerader höchster Potenz der ganz rationalen Funktion und dem negativen Koeffizienten -3 ergibt sich:

 $x \rightarrow -\infty \Rightarrow f(x) \rightarrow -\infty$  $x \rightarrow +\infty \Rightarrow f(x) \rightarrow -\infty$ .

## VIII. Wertetabelle, Zeichnung:

## **Wertetabelle:**

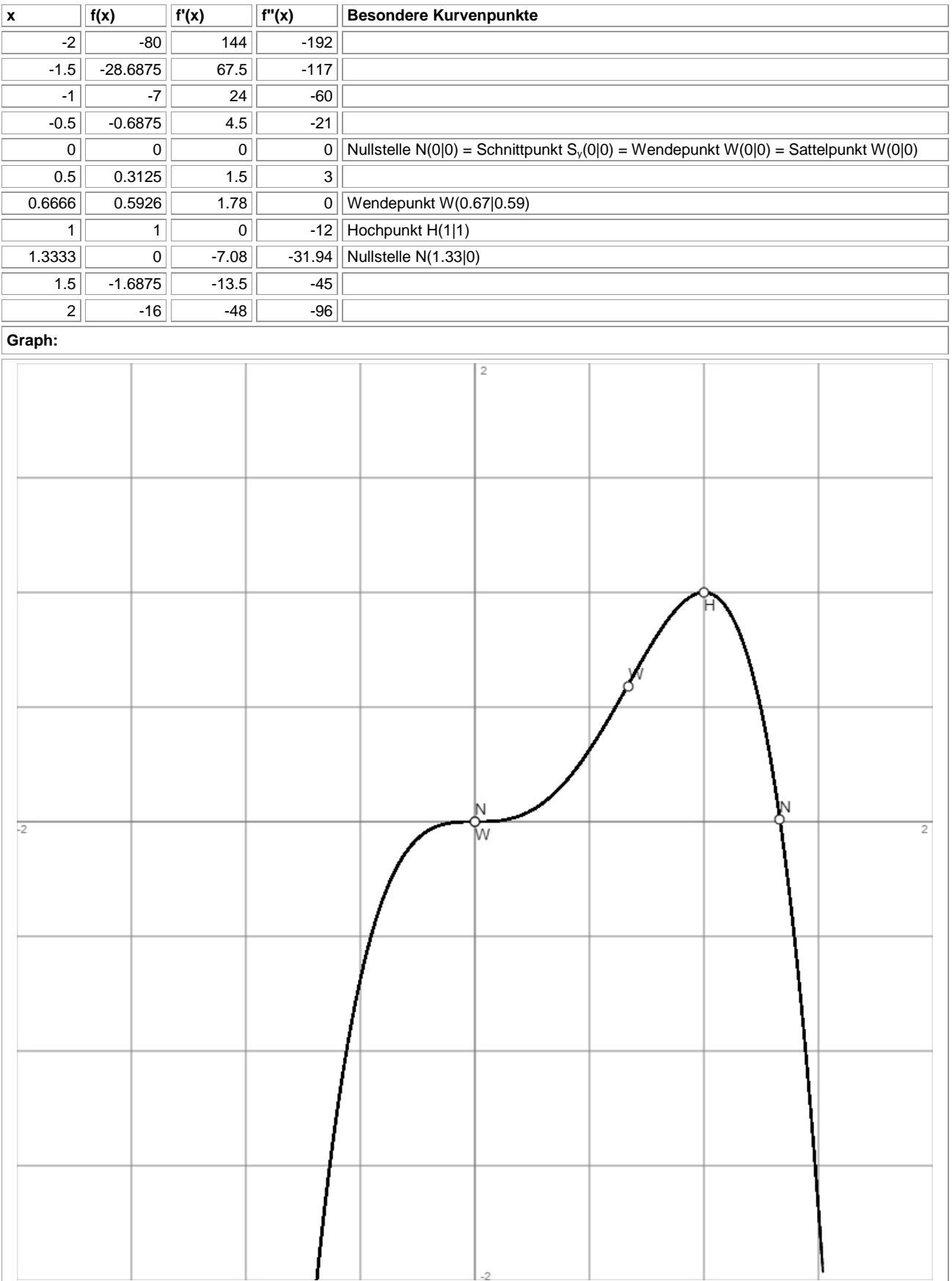

www.michael-buhlmann.de / 12.2019 / Aufgabe 911